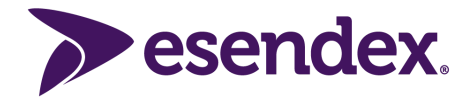

# **SMPP**

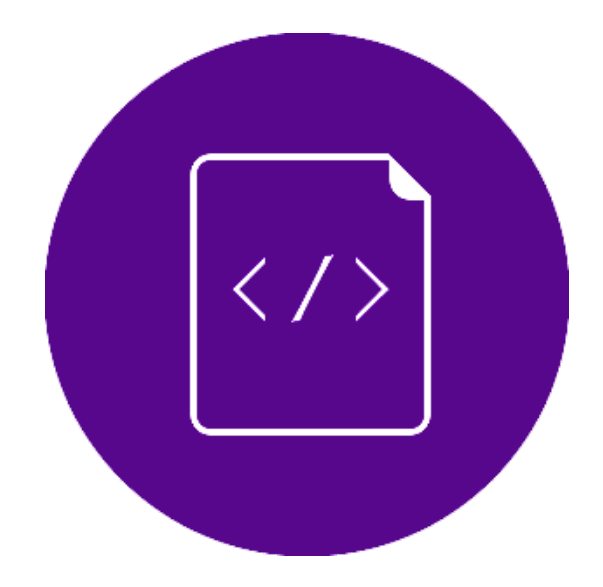

Versione: 3.2 Data ultima revisione: 06/02/2024

# **Indice**

[Indice](https://docs.google.com/document/d/1sEqNNkbRKAnVzQFKmFMqkH1XqEShd4g4/edit#heading=h.2et92p0)

1. Funzionamento

2. Data coding

3. Error Code

4. Qualità del messaggio

**Esendex Italia** [supporto@esendex.it](mailto:supporto@esendex.it) [www.esendex.it](http://www.esendex.it)

```
| SMPP |
```
### **1. Funzionamento**

Per accedere al gateway SMS di Esendex via SMPP è necessario connettersi ad uno parametri nell'operazione di bind SMPP: dei 2 server "smpp5.esendex.it" o"smpp6.esendex.it" utilizzandoiseguenti

Port: 8056 TCP Host1:smpp5.esendex.it Host2:smpp6.esendex.it

System\_ID: Username Account Esendex Password: Password Account Esendex System\_type: default Interface\_version: 0x34 (SMPP ver 3.4) TON: 0 NPI: 1

E' possibile effettuare bind come transmitter, receiver e transceiver. Specifica il numero e la tipologia di connessioni desiderati all'atto della richiesta dell'account, oltre all'indirizzo IP (o subnet) di origine.

Il sistema permette di utilizzare indifferentemente i 2 host, per esempio è possibile spedire un messaggio sul server smpp3.mobyt.it e ricevere la notifica sul server smpp4.mobyt.it.

#### **Il gateway SMS utilizza la versione 3.4 del protocollo SMPP.**

Le operazioni che è possibile effettuare lato ESME attualmente sono :

- bind\_transmitter
- bind receiver
- bind transceiver
- submit\_sm
- enquire\_link
- unbind

Si consiglia di impostare lato Client un Enquire-Link con frequenza 60 secondi per mantenere attiva la connessione.

```
| SMPP |
```
## **2. Data coding**

Il gateway attualmente supporta :

- GSM 03.38 (SMSC Default Alphabet)
- UCS2
- 8-bit binary

## **3. Error Code**

Oltre ai codici di errore standard descritti nella specifica SMPP 3.4, sono implementati i seguenti codici di errore specifici di Esendex nel campo command\_status del messaggio di risposta del server SMPP:

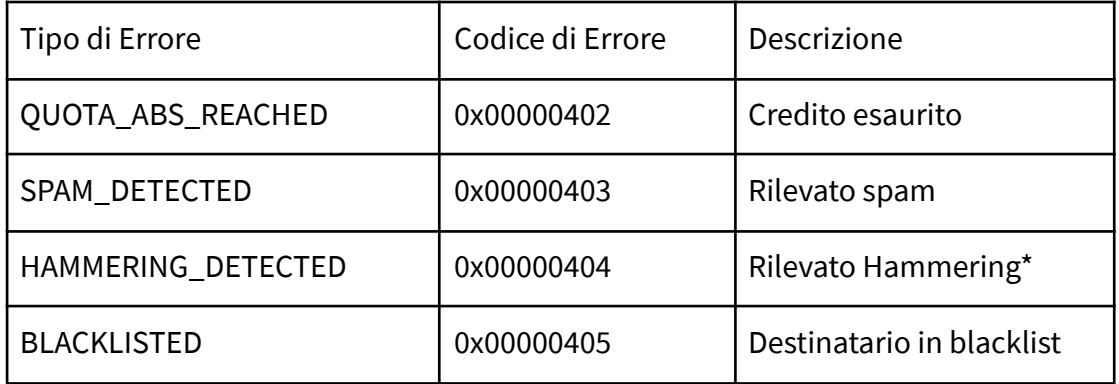

● Per hammering si intende la spedizione di un numero eccessivo di messaggi allo stesso destinatario nell'unità di tempo

```
| SMPP |
```
# **4. Qualità del messaggio**

E' possibile specificare la qualità del messaggio attraverso il parametro service\_type del comando submit\_sm. I valori accettati sono :

- ll (doppia elle minuscola) > Bassa qualità
- l (elle minuscola) > Media qualità
- h > Alta qualità

Per poter inoltrare messaggi con data\_coding UCS2, 8BIT binary o FLASH è necessario settare il parametro system\_type o service\_type ad "h". In caso contrario, il gateway setterà automaticamente la qualità ad ALTA (h).

Per poter inoltrare messaggi con la richiesta di notifica abilitata è necessario settare il parametro system\_type o service\_type ad "h" e di conseguenza valorizzare il parametro registered\_delivery=1.

La notifica di avvenuta ricezione è supportata solamente con l'Alta qualità. Qualora venga inviato un messaggio con notifica senza settare esplicitamente la qualità ALTA (h), la qualità verrà convertita automaticamente in ALTA (h).

Nel caso in cui i parametri service\_type e registered\_delivery non siano stati settati, il messaggio verrà spedito automaticamente in Alta qualità senza richiesta di notifica.

*Aggiornato a maggio 2021*